## SAP ABAP table TTEPDT COPY DOC HANDLE ST {Contains documents id to copy}

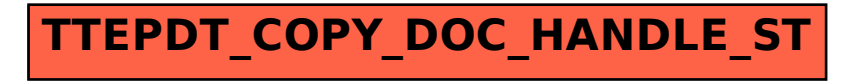